## LEARN THE UP WAY galine

## **Frequently Asked Questions for students**

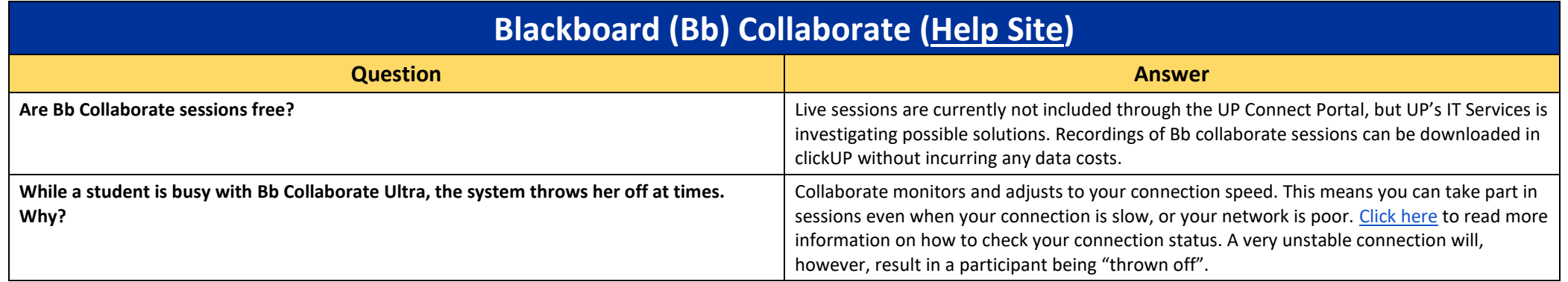

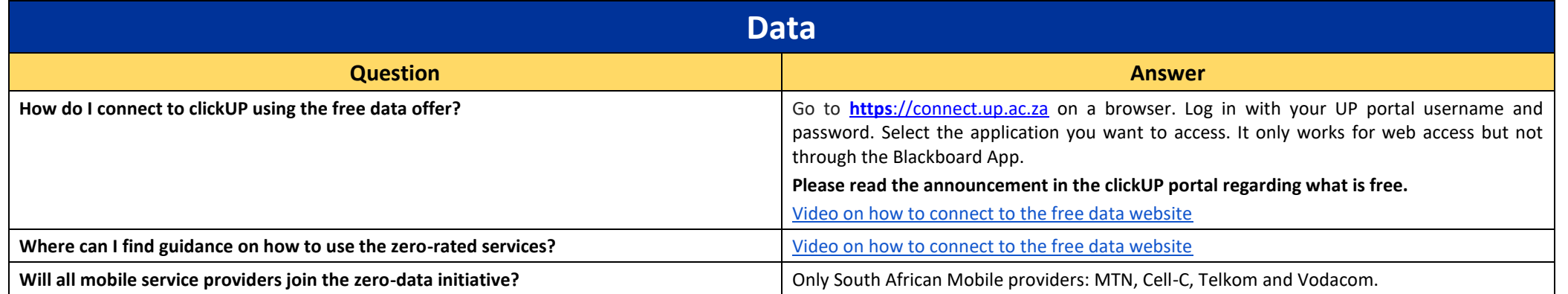

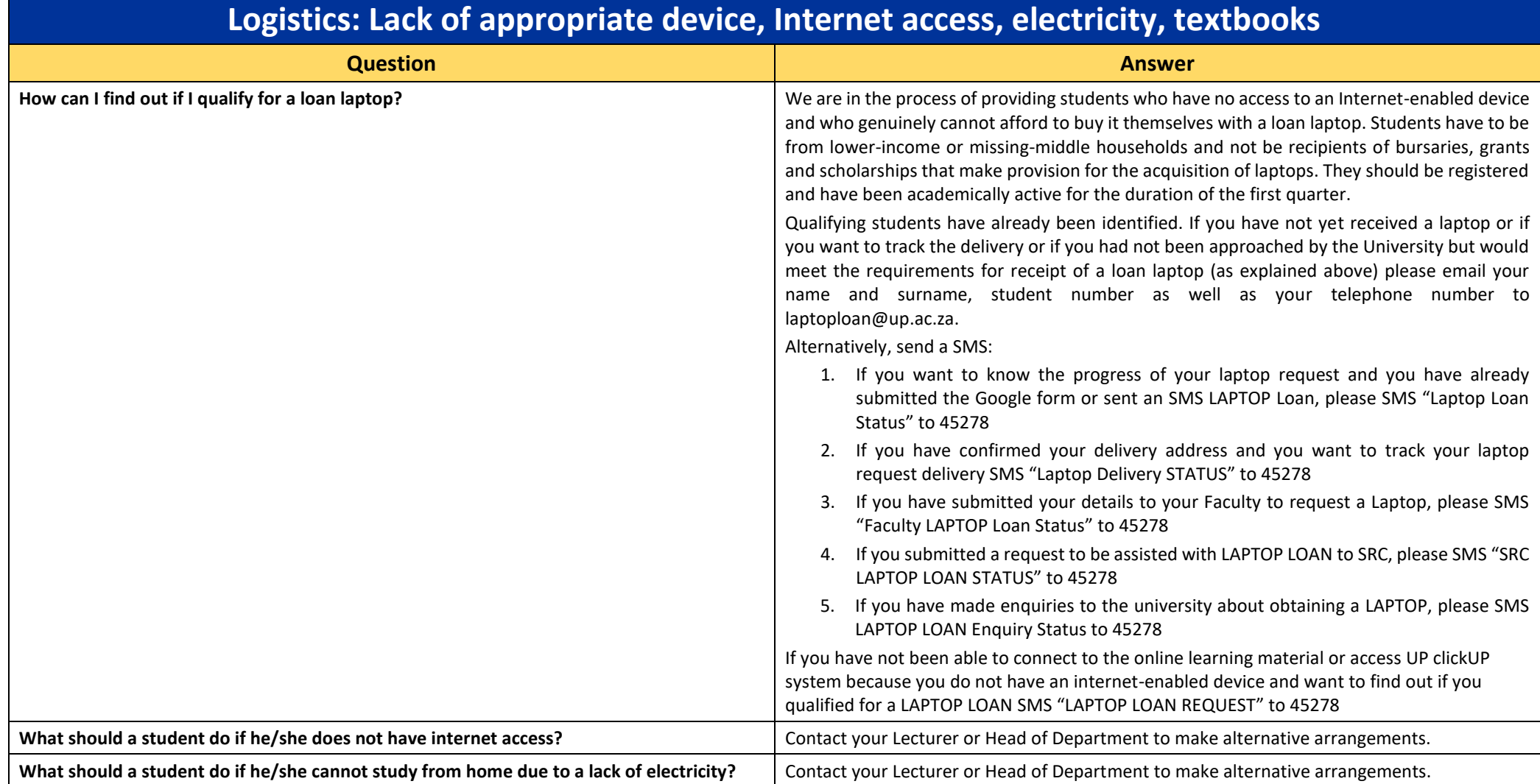

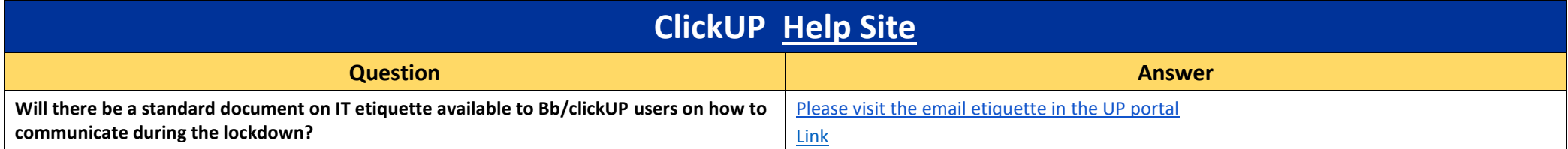

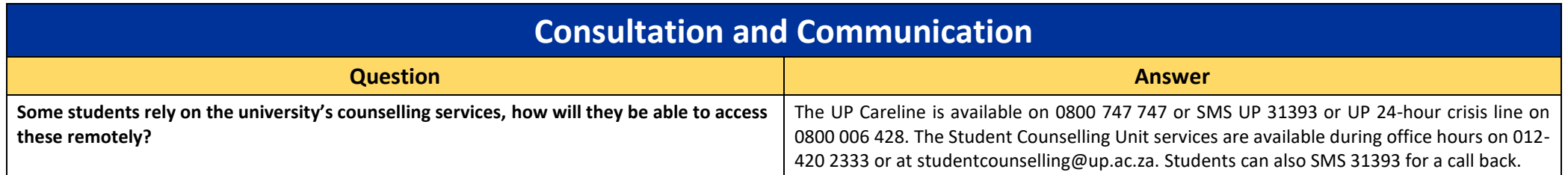

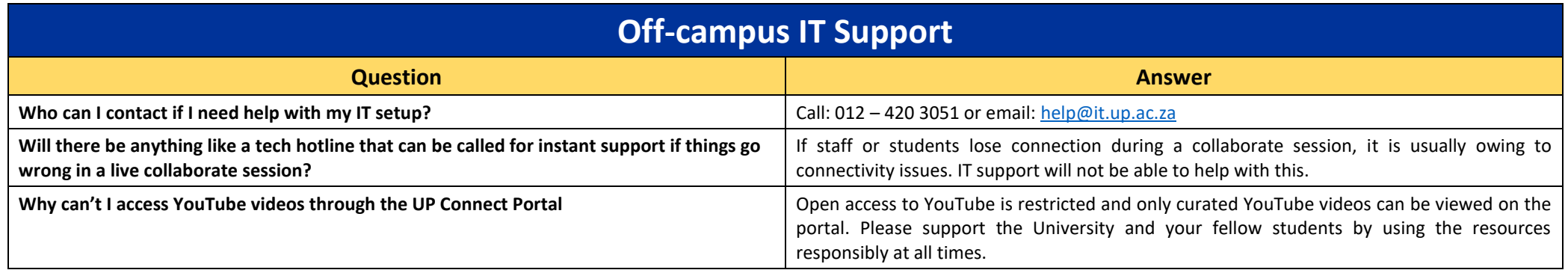

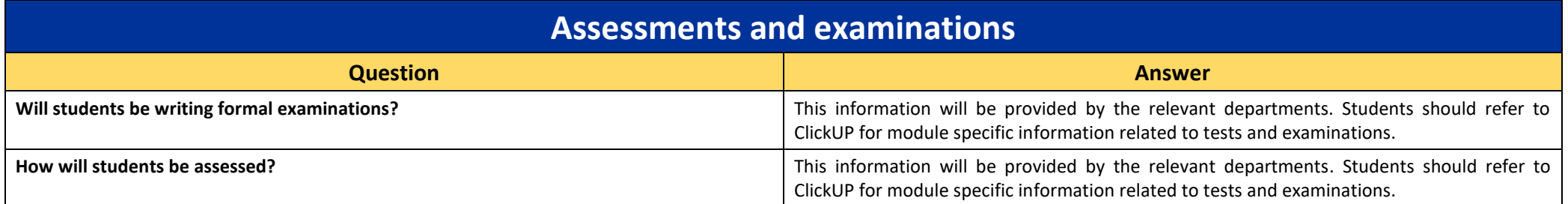

**Qualifying students have already been identified. If you have not yet received a loan laptop after having applied or if you want to track the delivery of your loan laptop or if you had not been approached by the University but would meet the requirements for receipt of a loan laptop (as explained above) please complete the [form](https://forms.gle/RTsx4Qs8KjtcXD8H6) or email your name and surname, student number as well as your telephone number to [laptoploan@up.ac.za.](mailto:laptoploan@up.ac.za)**